## **Adobe Photoshop CC 2014 Activation Code With Keygen CRACK Windows {{ updAte }} 2023**

If you are having problems with your downloaded Adobe Photoshop files, you can find cracked versions of the software on various websites. These cracked downloads usually have a different serial number. To obtain the correct serial number, you'll need to crack Adobe Photoshop, which can be done using a keygen. Once the serial number is obtained, you can use it to activate the software. Remember to always use the original Adobe Photoshop download from the official website. Cracking software is not as straightforward as installing it. It requires a few steps to bypass the security measures that are in place. First, you must obtain a cracked version of the software from a trusted source. Once you have downloaded the cracked version, you must disable all security measures, such as antivirus and firewall protection. After this, you must open the crack file and follow the instructions on how to patch the software. Once the patching process is complete, the software is cracked and ready to use.

## (D Download

It's against the law for any software not made by Adobe to set pack a mathematical accelerator that calculates all the possible improvements you can make to a photo. The Math Illumination process, as it is known, is not simply an interest for the math-inclined. It's a requirement for a serious photo editor, something Adobe now claims as its secret sauce for providing a photo editor that handles metadata, recomposes the image, and edits exposures, color, and more. Adobe Express this year allows you to share a selection with a projector. More importantly, it supports one-click export to Photoshop, PDF, and the cloud. The one catch is that it generates the images at the size you select, so you need to have a good grasp on where you want the preview image to be cropped. Soon, you'll be able to cut the dimensions manually. Adobe also added the ability to publish at 300 dpi (dots per inch), a handy feature if you want to resize an image without losing resolution. Share for Review is another updated version of the beta feature we previewed a few months back. Adobe is hoping that this feature, which allows you to send a finished image to another user, will lead to some useful collaboration and, if you're sharing, will speed up the process of sharing. How many APP file formats did Adobe have in the last 3 years? Photoshop CS5 and CS6 introduced new ones. So did every other APP company so what makes you think that Adobe is the only one with this issue? How about Lightroom? Does all the Metadata functionality of Photoshop suddenly stop when you switch to it? Or has it been around for some time? Apple's Aperture has had the option to exif out a series of tags for quite sometime and it still works today so maybe you should try the new version first before jumping to conclusions so as to avoid further aggravation...

## **Adobe Photoshop CC 2014 Full Product Key Full Product Key Windows 2023**

The Curves tool is a potent tool to manipulate the overall tone and contrast of an image. It can be used to make them lighter or darker overall, depending on your preference. An Issue tool lets you use the Curves tool to alter the tones of parts of your image. Within Adobe Photoshop comes a number of options and functions to help you achieve more in your craft. By default, Photoshop is set with a very basic eye-relief. By changing the eye-relief to Wide, for example, you can then make images look more natural. You can also use the Highlight Balance tool to add more contrast in your images. The Lens Correction tool will alter the appearance of an image based on your camera's optics. For example, a lens prone to flare may look naturally too soft because objects will be slightly out of focus. By using this tool, you can compensate for these pesky flare issues and get a sharper, more realistic image. Softening images is great for correcting the color casts produced by the D3 Lights software, which makes tones appear more natural. It's also important to note that it's important to perform this correction before shooting. It is a very useful tool to have for your portrait collection. **What It Does:** The Adjustment Brush lets you paint color/adjustment on any area within an image. It helps to brighten the highlights and adjust the color balance of an image. The Local Variables adjustment is an exciting new feature from Photoshop CC 2018. It lets you use the current area of your image in the same way you would with the Adjustment Brush. So, say you want to brighten a specific area of your image. You can use the Local Variables tool to change that specific area independent of the whole image. e3d0a04c9c

## **Adobe Photoshop CC 2014 Download Product Key Windows 10-11 2023**

Adobe also updates the software to make the editing process easier, and makes it almost fool-proof. The company also says that it has added the Photomerge and other features to improve the editing process. Adobe Photoshop Elements is an alternative to traditional Photoshop. It is a graphics editor for photographers, image editors and hobbyists. It contains most of the features of the professional version but with fewer features and a simpler user interface. Adobe has also recently announced that it will be making both Photoshop and Photoshop Lightroom available for the first time in an API. This will allow designers to extend the functionality of these two powerful programs with new features. It's now the 2018 and Adobe has launched Photoshop CC 2018. It is the latest version of the series and it is a part of the Adobe Creative Cloud branding. The Photoshop CC version is a major update, and it comes with a large set of new tools and a lot of updates to the already existing features. The Photoshop family has some other software, consisting of Photoshop lightroom, Photoshop elements, Photoshop fix, Photoshop express, and other software. Read our guide to get started with Photoshop in 2020 and 2021 for more information about the features of this powerful editing suite. In 2020, Adobe also added significantly enhanced multi-cam functionality. With this feature, you can send your camera's video to Photoshop and use the features of the program to add movement, light, effects, and more. It's a bit like an animated video tutorial feature in your own images.

adobe textile designer plugin for adobe photoshop download adobe photoshop mobile version free download adobe photoshop macos download adobe photoshop mod download adobe photoshop cs6 download free for windows 7 adobe photoshop cs4 download free adobe photoshop cs2 download free adobe photoshop cc 2021 download free adobe photoshop cc 2014 download free adobe photoshop cs3 download free

Adobe Photoshop has a collection of different genres of tools. You can apply a clipping mask, change the size of images, apply special effects, and much more by learning Photoshop. You can learn numerous techniques to make your own design in Photoshop. There are various layers of Photoshop such as grouped layer, ungrouped layer, channels layer, and even deleted layers. Most importantly, you can apply different filters and effects to your image. The effects and filters can make your image look extraordinary. With the help of Photoshop, you can finally merge your multiple images and enhance them as different layers. And you will have to learn a few techniques and tips to work with Photoshop easily. With the help of some basic and tips, you can start working with Photoshop. You can work with basic and advanced editing tools. The Photoshop program was developed, developed and designed by the Adobe. The Adobe Creative Cloud team has made several changes and all these changes are dynamically integrated all over the software. If you have tried the software, then you can know that nothing is impossible, with all the help of software and software tools, you may make your own design. Here you will learn where to start a Photoshop tutorial. When you start a Photoshop tutorial, you will be able to know the basic steps of a Photoshop tutorial in a simple form. There will be many tutorials to learn Photoshop. It will be completely different when you use Photoshop for the first time, and it is also a good idea to read some Photoshop tutorials before working with it.

These ten are timeless tools and features that developers adore and often wait for a new version to bring them updated versions. These tools are the highly used and tested versions which have set trends, and boast their clientele. Be it a designer who is passionate to work with these and can't wait for a new version release or a hobbyist who loves to explore these, all have been waiting for Adobe to reveal a new product or an update. Here are the top ten Photoshop tools PNG Support for Photoshop CC

was introduced with version CC 2015, patch 3. Number of designs and layouts that depend on this format has increased tremendously since Photoshop's inception. Therefore, the fact that you can save files including PNG as they were originally made in a specific version of Photoshop becomes more and more a benefit that everyone can't wait to exploit... Batch editing of filenames in a folder can be a great time-saver, especially when you have dozens or even hundreds of files to rename. In Photoshop CC 2015, you can create a "Matching filenames" dialog box, to quickly rename files. This dialog box is also capable of renaming files when you drag and drop multiple files into the dialog. You can use the " Hide if" feature to exclude specific file types from the batch rename operation.

Making selections using a mask is one of the easiest and versatile operations of Photoshop. It also makes sense as a duplicate layer that is used to cut out the "extra" areas of the image. In Photoshop CC 2015, the modifier keys for the selection and mask options are m, i, e, x, s and d.

<https://zeno.fm/radio/resetter-epson-l200-rar>

- <https://zeno.fm/radio/download-xentry-developer-keygen-crack>
- <https://zeno.fm/radio/pk-de-sarkar-english-grammar-book-pdf-download>
- <https://zeno.fm/radio/wic-reset-301-keygen>
- <https://zeno.fm/radio/farpoint-spread-windows-forms-4-keygen>
- <https://zeno.fm/radio/download-ben-10-ultimate-alien-cosmic-destruction-for-pc-highly-compressed>
- <https://zeno.fm/radio/aveyond-2-eans-quest-crack>
- <https://zeno.fm/radio/hack-autodata-3-45-crack-full>
- <https://zeno.fm/radio/immo-universal-decoding-3-2-download-free>
- [https://zeno.fm/radio/easeus-data-recovery-wizard-professional-v7-0-0-with-key-tordig-serial-key-keyg](https://zeno.fm/radio/easeus-data-recovery-wizard-professional-v7-0-0-with-key-tordig-serial-key-keygen) [en](https://zeno.fm/radio/easeus-data-recovery-wizard-professional-v7-0-0-with-key-tordig-serial-key-keygen)

[https://zeno.fm/radio/indiginus-renaxxance-exprexxive-nylon-string-guitar-v1-3-2-kontakt-update-synt](https://zeno.fm/radio/indiginus-renaxxance-exprexxive-nylon-string-guitar-v1-3-2-kontakt-update-synthic4te) [hic4te](https://zeno.fm/radio/indiginus-renaxxance-exprexxive-nylon-string-guitar-v1-3-2-kontakt-update-synthic4te)

<https://zeno.fm/radio/dsls-licgen-ssq-exe-18>

<https://zeno.fm/radio/filmconvert-davinci-resolve-crack-6>

<https://zeno.fm/radio/steinberg-the-grand-piano-3-torrent>

So if you want your photos simplified, have some fun, or get inspired by new effects and artistic styles, Photoshop Elements is still the best tool to choose. However, with the arrival of elements4 Wi-Fi to smartphones and tablets, Adobe also announced that Photoshop Elements would be going free, plus a somewhat controversial new feature called Flow. Back in 2016, Apple announced that all of the company's software would be coming to the Mac App store, including Photoshop Elements. That may now have changed. The latest version of Photoshop Elements (Version 18.2) for macOS introduced a new USB thumb drive Card Reader, a new Color Blending feature, and an updated

Adobe Kuler feature, which allows users to explore colors and patterns in the Photoshop application. Users can view thousands of color and design trends at once, make your own color palettes with custom selections, browse color libraries across the web, and more. Photoshop Elements is a nice middle ground between the beginner-friendly Photoshop Elements and the more powerful Photoshop. The user interface won't turn off users who want a little more from their photo editing, and Elements has a simple to learn interface for beginners. However, the program isn't lacking any key tools, and if you're looking for complete control over the image, it's worth checking out. A much requested feature for the Photoshop suite has been at long last added to the program. With it, users can now connect a USB thumb drive to a computer for faster file transfer and bulk image scanning. The ability to backup edited files to a drive has been a game changer for many users, and the addition of a drive reader to Elements means that they can now become even more useful.

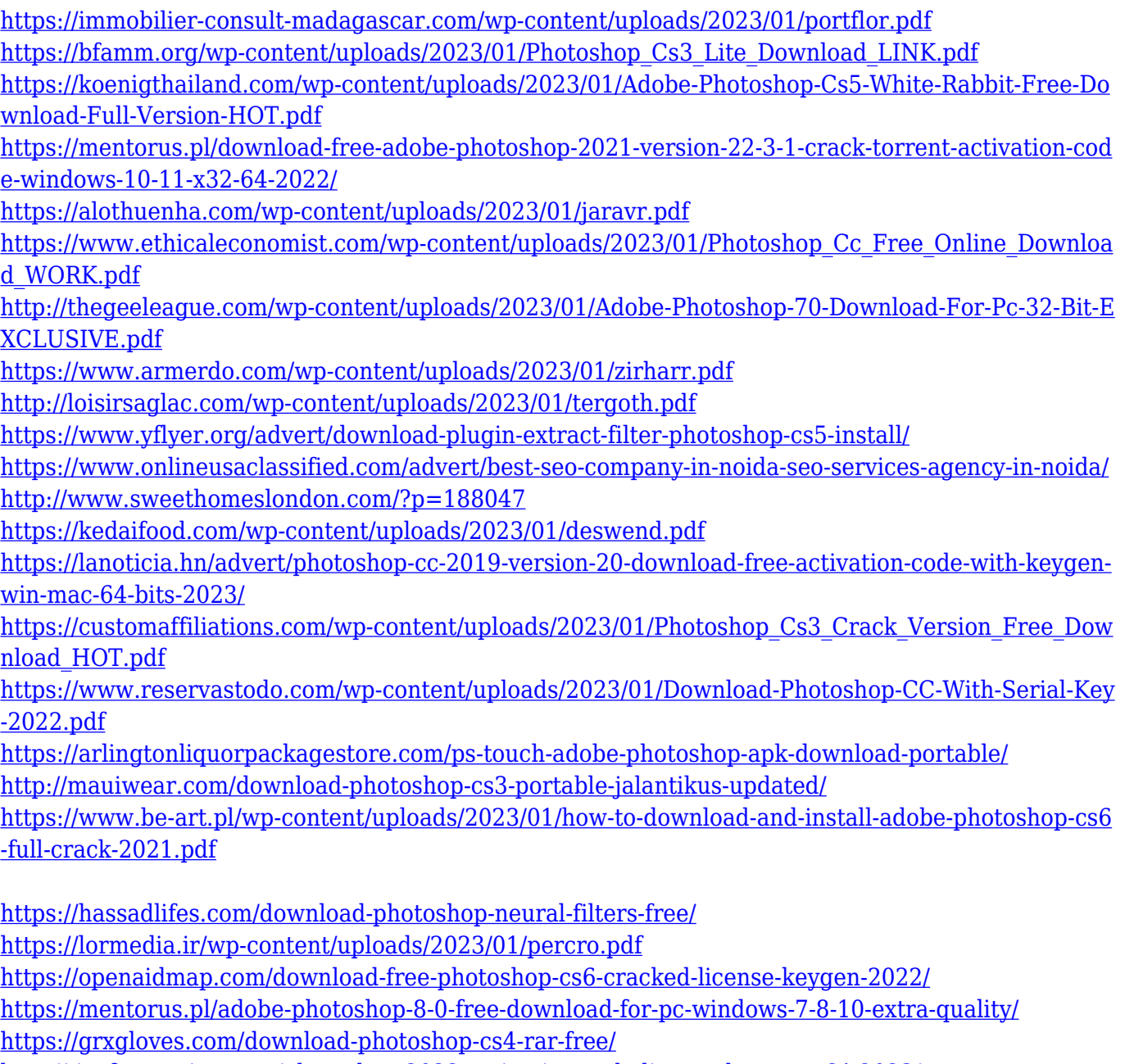

<http://tipsfortanning.com/photoshop-2022-activation-code-license-keygen-x64-2023/>

<https://stellarismods.com/wp-content/uploads/2023/01/faujam.pdf>

<https://poweredblack.com/wp-content/uploads/2023/01/gioroz.pdf>

[https://lustrousmane.com/download-free-adobe-photoshop-2021-version-22-5-with-keygen-licence-ke](https://lustrousmane.com/download-free-adobe-photoshop-2021-version-22-5-with-keygen-licence-key-for-pc-latest-version-2023/)

[y-for-pc-latest-version-2023/](https://lustrousmane.com/download-free-adobe-photoshop-2021-version-22-5-with-keygen-licence-key-for-pc-latest-version-2023/)

[https://www.anewpentecost.com/photoshop-cs6-download-free-free-registration-code-full-product-ke](https://www.anewpentecost.com/photoshop-cs6-download-free-free-registration-code-full-product-key-for-windows-64-bits-2023/) [y-for-windows-64-bits-2023/](https://www.anewpentecost.com/photoshop-cs6-download-free-free-registration-code-full-product-key-for-windows-64-bits-2023/)

[https://eattothrive.info/wp-content/uploads/2023/01/Adobe\\_Photoshop\\_2021\\_Version\\_2242.pdf](https://eattothrive.info/wp-content/uploads/2023/01/Adobe_Photoshop_2021_Version_2242.pdf) [http://le-jas-de-joucas.fr/wp-content/uploads/2023/01/Adobe-Photoshop-CC-Product-Key-Product-Key-](http://le-jas-de-joucas.fr/wp-content/uploads/2023/01/Adobe-Photoshop-CC-Product-Key-Product-Key-For-Windows-3264bit-New-2022.pdf)[For-Windows-3264bit-New-2022.pdf](http://le-jas-de-joucas.fr/wp-content/uploads/2023/01/Adobe-Photoshop-CC-Product-Key-Product-Key-For-Windows-3264bit-New-2022.pdf)

<https://fundacionnadbio.org/wp-content/uploads/2023/01/hawtumbi.pdf>

[https://corpsecurity.org/wp-content/uploads/2023/01/Adobe-Photoshop-CC-2015-Version-17-Activatio](https://corpsecurity.org/wp-content/uploads/2023/01/Adobe-Photoshop-CC-2015-Version-17-Activation-Code-X64-Hot-2022.pdf) [n-Code-X64-Hot-2022.pdf](https://corpsecurity.org/wp-content/uploads/2023/01/Adobe-Photoshop-CC-2015-Version-17-Activation-Code-X64-Hot-2022.pdf)

[http://sandrazimmermann.de/2023/01/02/adobe-photoshop-free-download-for-windows-7-home-basic](http://sandrazimmermann.de/2023/01/02/adobe-photoshop-free-download-for-windows-7-home-basic-verified/)[verified/](http://sandrazimmermann.de/2023/01/02/adobe-photoshop-free-download-for-windows-7-home-basic-verified/)

<https://merryquant.com/download-adobe-photoshop-cc-2019-keygen-full-version-3264bit-2023/> [https://mondetectiveimmobilier.com/2023/01/02/adobe-photoshop-2020-with-product-key-mac-win-fi](https://mondetectiveimmobilier.com/2023/01/02/adobe-photoshop-2020-with-product-key-mac-win-final-version-2023/) [nal-version-2023/](https://mondetectiveimmobilier.com/2023/01/02/adobe-photoshop-2020-with-product-key-mac-win-final-version-2023/)

[https://www.vndaily1.com/wp-content/uploads/2023/01/Photoshop\\_eXpress.pdf](https://www.vndaily1.com/wp-content/uploads/2023/01/Photoshop_eXpress.pdf)

[https://tusnoticias.online/2023/01/02/adobe-photoshop-2021-version-22-4-3-download-activator-x32-6](https://tusnoticias.online/2023/01/02/adobe-photoshop-2021-version-22-4-3-download-activator-x32-64-2023/) [4-2023/](https://tusnoticias.online/2023/01/02/adobe-photoshop-2021-version-22-4-3-download-activator-x32-64-2023/)

[https://pzn.by/wp-content/uploads/2023/01/adobe-photoshop-2021-version-2201-download-full-versio](https://pzn.by/wp-content/uploads/2023/01/adobe-photoshop-2021-version-2201-download-full-version-license-key-macwin-lifetime-patc.pdf) [n-license-key-macwin-lifetime-patc.pdf](https://pzn.by/wp-content/uploads/2023/01/adobe-photoshop-2021-version-2201-download-full-version-license-key-macwin-lifetime-patc.pdf)

The perspective tool is found at the top middle corner in Photoshop. With this tool, you can adjust the perspective of the image. This tool is useful for instantly enhancing the perspective of the image. The rotate tool is found at the bottom right corner in Photoshop. Using this tool, you can insert a desired image or make it a bit more unique by using various angles, which are nothing but transformation of the image. It is better to use the 'Close'  $\hat{a}\epsilon$ " 'Save' command than the 'Save as ...' command. It is better to save your file as 'PSD' (.psd) than as 'JPG' (.jpg) or other formats. It provides you the option of saving at different file formats. You can use various tools for designing, adjusting, and editing images. The best thing about Photoshop is that it is Photorealistic and has all what you even need to design, edit, and retouch any type of image. Additional Photoshop CC features include the ability to organize your images on a cloud. Time-saving tools like Keying Assist and Face Priority will automatically identify people in your images and adjust the colors and brightness. Additional advantages include the ability to work with far greater resolution and the ability to view it as a photo or as an image similar to a painting. Finally, you can apply the most advanced red-eye reduction and lens distortions, depending on your project needs. One of the most important capabilities of the software is its ability to allow you to create virtually any type of graphic, no matter what the content, or what project you are trying to create. Once you have mastered Photoshop's photo editing tools, you can use them to create a professional looking layout. Further, you can also use similar tools to create web graphics, images for the social media platforms, or even plays.